## Page Styles with Specific Sequence

In CSS, it's possible to target a specific page in the print layout using the @page rule combined with the :nth-child pseudo-class. For instance, to style the second page, you can use the <code>@page :nth-child(2)</code> rule. This example showcases setting the background colors for the second and fourth pages to beige and pink, respectively.

In this example, the second page is targeted using the <code>@page:nth(2)</code> rule, and its background color is set to "beige".

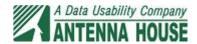

This is the content of the second page.

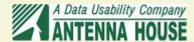

In CSS, to differentiate between odd and even pages, you can use the :nth-child pseudo-class. Here, the second page and odd-numbered pages are styled with a "beige" background, while even-numbered pages are styled with a "pink" background.

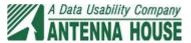

This is the second page

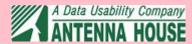